**Krezz Karavan Collection 5** 

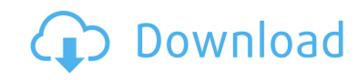

1/3

| By Harry McLute. DISCLAIMER: Any comparison to names, dates, and places is pure coincidence and is definitely undesirable. Comic Scl months ago. Denial of responsibility. Show moreShow more. Krezz Magazine $\hat{a} \in \mathbb{Q}$ magazine $\hat{a} \in \mathbb{Q}$ comics $\hat{a} \in \mathbb{Q}$ s. $\hat{a} \in \mathbb{Q}$ magazine $\hat{a} \in \mathbb{Q}$ comics $\hat{a} \in \mathbb{Q}$ s. $\hat{a} \in \mathbb{Q}$ magazine $\hat{a} \in \mathbb{Q}$ comics $\hat{a} \in \mathbb{Q}$ s. $\hat{a} \in \mathbb{Q}$ magazine $\hat{a} \in \mathbb{Q}$ comics $\hat{a} \in \mathbb{Q}$ s. $\hat{a} \in \mathbb{Q}$ magazine $\hat{a} \in \mathbb{Q}$ comics $\hat{a} \in \mathbb{Q}$ s. $\hat{a} \in \mathbb{Q}$ magazine $\hat{a} \in \mathbb{Q}$ comics $\hat{a} \in \mathbb{Q}$ s. $\hat{a} \in \mathbb{Q}$ magazine $\hat{a} \in \mathbb{Q}$ comics $\hat{a} \in \mathbb{Q}$ s. $\hat{a} \in \mathbb{Q}$ magazine $\hat{a} \in \mathbb{Q}$ comics $\hat{a} \in \mathbb{Q}$ s. $\hat{a} \in \mathbb{Q}$ magazine $\hat{a} \in \mathbb{Q}$ s. $\hat{a} \in \mathbb{Q}$ magazine $\hat{a} \in \mathbb{Q}$ s. $\hat{a} \in \mathbb{Q}$ magazine $\hat{a} \in \mathbb{Q}$ s. $\hat{a} \in \mathbb{Q}$ magazine $\hat{a} \in \mathbb{Q}$ s. $\hat{a} \in \mathbb{Q}$ magazine $\hat{a} \in \mathbb{Q}$ s. $\hat{a} \in \mathbb{Q}$ magazine $\hat{a} \in \mathbb{Q}$ s. $\hat{a} \in \mathbb{Q}$ magazine $\hat{a} \in \mathbb{Q}$ s. $\hat{a} \in \mathbb{Q}$ magazine $\hat{a} \in \mathbb{Q}$ s. $\hat{a} \in \mathbb{Q}$ magazine $\hat{a} \in \mathbb{Q}$ s. $\hat{a} \in \mathbb{Q}$ magazine $\hat{a} \in \mathbb{Q}$ magazine $\hat{a} \in \mathbb{Q}$ | hool Days - Krezz Magazine › magazine › comics › s<br>› s. › magazine › comics. Unsubscribe to the chann | s. › magazine › comics › s. › magazine › comics.<br>el "Krezz Magazine › magazine › comics". 1 viewing. 5 r | Unsubscribe to the channel "Krezz Magazine › magaz<br>nonths ago. Denial of responsibility. Show moreShow m | zine › comics". 1 viewing. 5<br>ore. Krezz Magazine › |
|----------------------------------------------------------------------------------------------------|----------------------------------------------------------------------------------------------------|----------------------------------------------------------------------------------------------------|----------------------------------------------------------------------------------------------------|-------------------------------------------------------|
|                                                                                                    |                                                                                                    |                                                                                                    |                                                                                                    |                                                       |
|                                                                                                    |                                                                                                    |                                                                                                    |                                                                                                    |                                                       |
|                                                                                                    |                                                                                                    |                                                                                                    |                                                                                                    |                                                       |
|                                                                                                    |                                                                                                    |                                                                                                    |                                                                                                    |                                                       |
|                                                                                                    |                                                                                                    |                                                                                                    |                                                                                                    |                                                       |
|                                                                                                    |                                                                                                    |                                                                                                    |                                                                                                    |                                                       |
|                                                                                                    |                                                                                                    |                                                                                                    |                                                                                                    |                                                       |
|                                                                                                    |                                                                                                    |                                                                                                    |                                                                                                    |                                                       |
|                                                                                                    |                                                                                                    |                                                                                                    |                                                                                                    |                                                       |
|                                                                                                    |                                                                                                    |                                                                                                    |                                                                                                    |                                                       |
|                                                                                                    |                                                                                                    |                                                                                                    |                                                                                                    |                                                       |
|                                                                                                    |                                                                                                    |                                                                                                    |                                                                                                    |                                                       |
|                                                                                                    |                                                                                                    |                                                                                                    |                                                                                                    |                                                       |
|                                                                                                    |                                                                                                    |                                                                                                    |                                                                                                    |                                                       |
|                                                                                                    |                                                                                                    |                                                                                                    |                                                                                                    |                                                       |
|                                                                                                    |                                                                                                    |                                                                                                    |                                                                                                    |                                                       |
|                                                                                                    |                                                                                                    |                                                                                                    |                                                                                                    |                                                       |
|                                                                                                    |                                                                                                    |                                                                                                    |                                                                                                    |                                                       |
|                                                                                                    |                                                                                                    |                                                                                                    |                                                                                                    |                                                       |
|                                                                                                    |                                                                                                    |                                                                                                    |                                                                                                    |                                                       |
|                                                                                                    |                                                                                                    |                                                                                                    |                                                                                                    |                                                       |
|                                                                                                    |                                                                                                    |                                                                                                    |                                                                                                    |                                                       |
|                                                                                                    |                                                                                                    |                                                                                                    |                                                                                                    |                                                       |
|                                                                                                    |                                                                                                    |                                                                                                    |                                                                                                    |                                                       |

## **Krezz Karavan Collection 5**

[Maltese (Gharib)] Fur-st 5: Shia'l-Ġumwaq | خريدان جريب-يوناني زموف شعلة #Fur-st 5 ورهوث شعلة #Fur-st 5 ورهوث شعلة #Fur-st 5 ورهوث شعلة #Fur-st 5 ورهوث شعلة #Fur-st 5: Shia'l-Ġumwaq | خريدان جريب-يوناني زموف شعلة #Fur-st 5 ورهوث شعلة #Fur-st 5 ورهوث شعلة #Fur-st 5 ورهوث شعلة #Fur-st 5: Shia'l-Ġumwaq #Fur-st 5: Shia'l-Ġumwaq #Fur-st 5 ورهوث شعلة #Fur-st 5: Shia'l-Ġumwaq #Fur-st 5 ورهوث شعلة #Fur-st 5: Shia'l-Ġumwaq #Fur-st 5: Shia'l-Ġumwaq #Fur-st 5: Shia'l-Gumwaq #Fur-st 5: Shia'l-Gumwaq #Fur-st 6: Shia'l-Gumwaq #Fur-st 6: Shia'l-Gumwaq #Fur-st 6: Shia'l-Gumwaq #Fur-st 6: Shia'l-Gumwaq #Fur-st 6: Shia'l-Gumwaq #Fur-st 6: Shia'l-Gumwaq #Fur-st 6: Shia'l-Gumwaq #Fur-st 6: Shia'l-Gumwaq #Fur-st 6: Shia'l-Gumwaq #

https://lutce.ru/wp-content/uploads/2022/10/jackie\_chan\_collection\_19712008all\_jackie\_chan\_movies.pdf
https://startupsdb.com/wp-content/uploads/2022/10/Playinator\_30\_\_Increase\_YouTube\_Video\_Views\_Setup\_WORK\_Free.pdf
https://www.beaches-lakesides.com/wp-content/uploads/2022/10/Passengers\_English\_Hindi\_Dubbed\_Torrent\_Download\_BETTER-1.pdf
https://www.acvconsultoria.com/wp-content/uploads/2022/10/phoenixbioseditorprov2213rar.pdf
https://divyendurai.com/2004-02-25-nami-tamaki-greeting-album-rar-hot/

https://divyendurai.com/2004-02-25-nami-tamaki-greeting-album-rar-hot/
http://insenergias.org/?p=94175

http://nuihoney.com/wp-content/uploads/2022/10/Stellar\_Phoenix\_Photo\_Recovery\_V50\_Key\_\_KllERoY512\_Serial\_Key\_Keygen\_TOPl.pdf
http://quitoscana.it/2022/10/18/spectrasonics-omnisphere-1-5-6d-includes-all-updates-bob-moog-tribute-libraryl/
http://www.studiofratini.com/freeskycd-cn-easy-driver-v3-0-fi-work/
https://www.asahisports.nl/wp-content/uploads/Cips\_Books\_Pdf.pdf